## **СОДЕРЖАНИЕ**

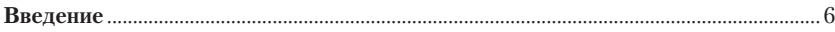

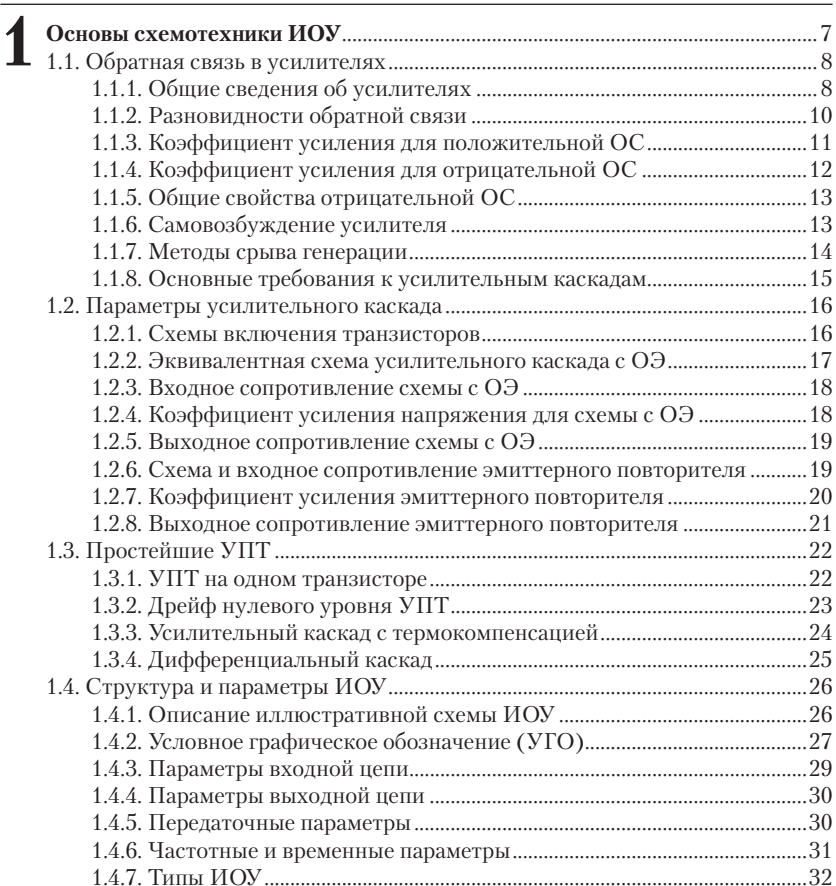

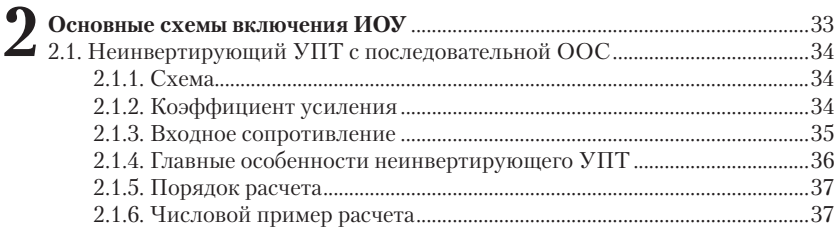

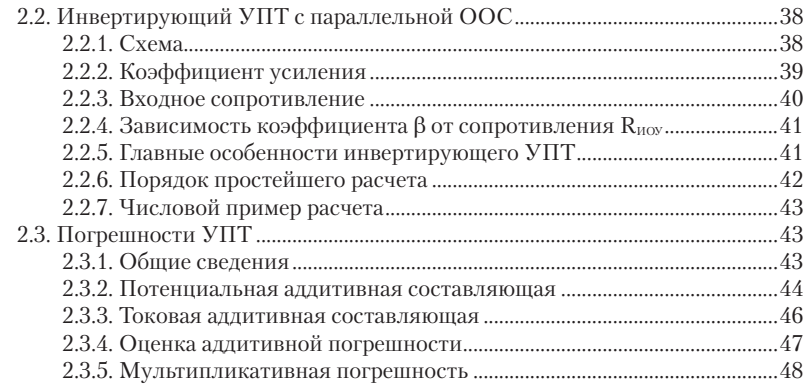

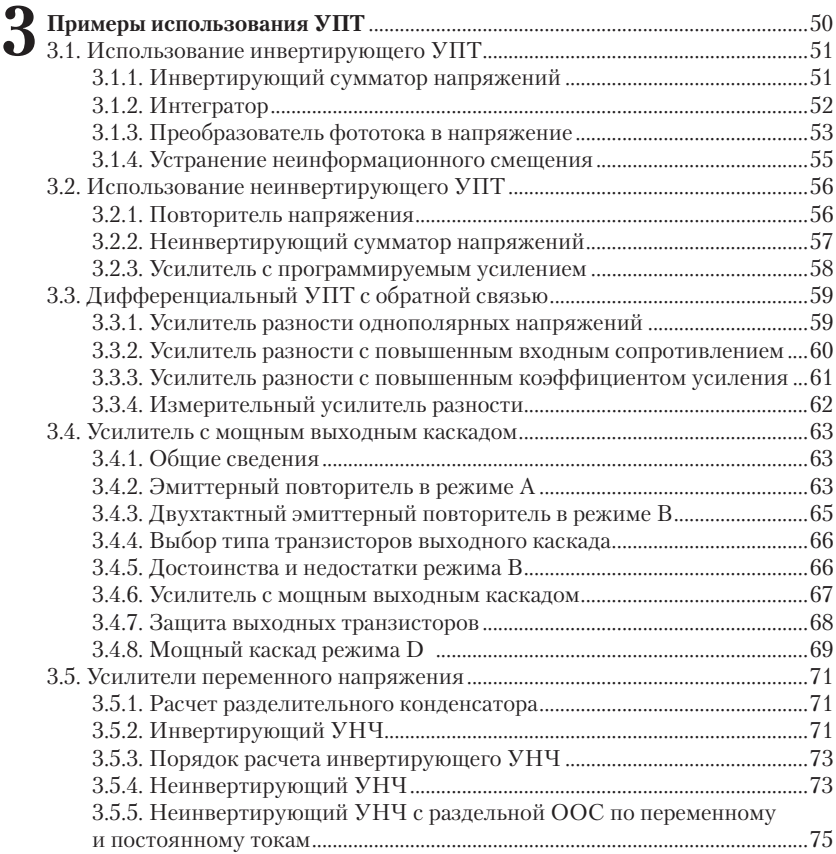

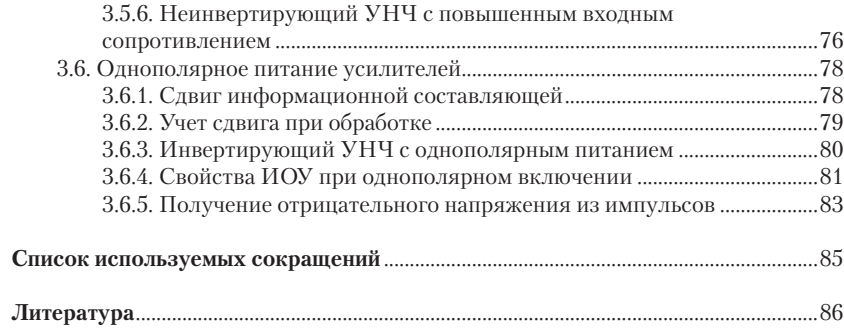

*Посвящается памяти Михаила Борисовича Лейтмана, бывшего заведующего кафедрой автоматики и телемеханики СФМЭИ*

### **Введение**

Микропроцессорные системы в ряде случаев получают от датчиков или из линии связи сигналы низкого уровня, которые нуждаются перед обработкой в предварительном усилении. В настоящее время для этой цели используются интегральные операционные усилители (ИОУ), выполненные в виде микросхем. Кроме того, ИОУ входят в состав множества других устройств, применяемых в вычислительной технике, – генераторов, пороговых устройств, цифроаналоговых преобразователей (ЦАП) и аналого-цифровых (АЦП).

Чтобы на практике правильно применять ИОУ, необходимо знать общие особенности построения входных и выходных усилительных каскадов, их характеристики и типовые схемы включения ИОУ.

Данное пособие предназначено для первоначального ознакомления с основными особенностями ИОУ и ориентировано на самостоятельное изучение материала.

Для этого **в первой главе** изложены базовые сведения о структуре усилителя, способах введения и о влиянии обратной связи (ОС) на характеристики. Для понимания внутреннего устройства ИОУ рассмотрены параметры основных типов одиночных усилительных каскадов и выявлены их достоинства и недостатки. Отдельно рассмотрен вопрос о нулевом неинформационном уровне, возникающем в усилителях постоянного тока (УПТ), и указаны способы его уменьшения. Заканчивается первая глава описанием иллюстративной принципиальной схемы ИОУ, условного графического обозначения (УГО) и основных параметров.

Во **второй главе** приведены описания основных схем включения ИОУ (инвертирующего и неинвертирующего), определены их основные характеристики и оценены аддитивная и мультипликативная составляющие погрешности реального УПТ.

**Третья глава** посвящена типовым примерам использования ИОУ при построении разных усилителей. В большинстве случаев приведены порядок и числовые примеры практического расчета рассмотренных устройств, поэтому пособие можно использовать и при курсовом проектировании.

# **ОСНОВЫ 1 СХЕМОТЕХНИКИ ИОУ**

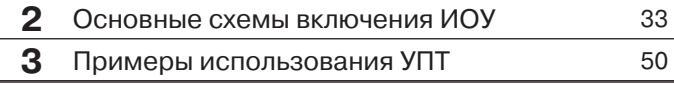

В этой главе приводятся основные сведения для первоначального знакомства с общими свойствами усилителей, которые дают опорный материал при изучении и практическом расчете более сложных усилительных схем.

#### 1.1. Обратная связь в усилителях

#### 1.1.1. Общие сведения об усилителях

Усилитель осуществляет преобразование маломощного информационного сигнала низкого уровня (напряжения или тока) в больший по мощности и по уровню сигнал. Главным параметром усилителя поэтому является его коэффициент усиления К, чаще всего определяемый как *отношение приращений* выходного и входного сигналов и показывающий, во сколько раз изменение выходного сигнала  $\Delta Y_{\text{\tiny{BUX}}}$ больше изменения входного  $\Delta X_{\scriptscriptstyle{BX}}$ :

$$
K = \Delta Y_{\text{BLX}} / \Delta X_{\text{BX}}.\tag{1.1}
$$

В дальнейшем входной и выходной сигналы в большинстве случаев будут представлены напряжениями. Кроме того, знак приращения Д для простоты записи будем опускать.

По частотным свойствам усилители делятся на усилители постоянного тока (УПТ), способные усиливать сигналы с «нулевой» частотой (рис. 1.1), и усилители переменного тока. Среди последних, в свою очередь, условно выделяют усилители низкой частоты (УНЧ - рис. 1.2), усилители высокой частоты (УВЧ - рис. 1.2), избирательные (резонансные) усилители (рис. 1.3) и др. [1].

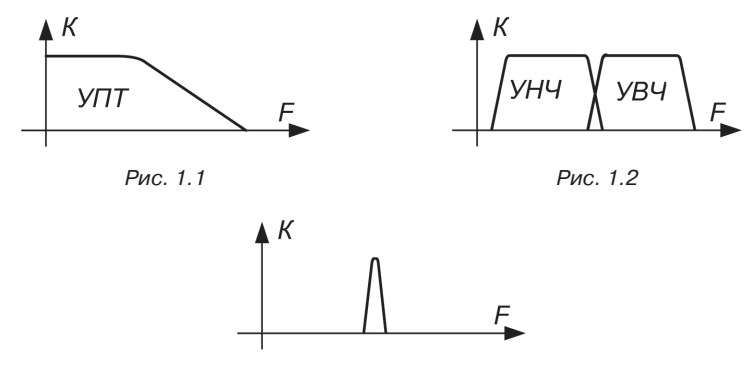

Рис. 1.3

Основное внимание в пособии уделено более универсальным УПТ, потому что усилители переменного тока могут быть представлены как частный случай УПТ (см. параграф 3.5) с разделительными элементами, не пропускающими постоянный ток, такими как конденсаторы или трансформаторы.

В упрошенном виде усилитель, включаемый между источником сигнала и нагрузкой (рис. 1.4), представляется как устройство, имеющее две пары зажимов - входной и выходной.

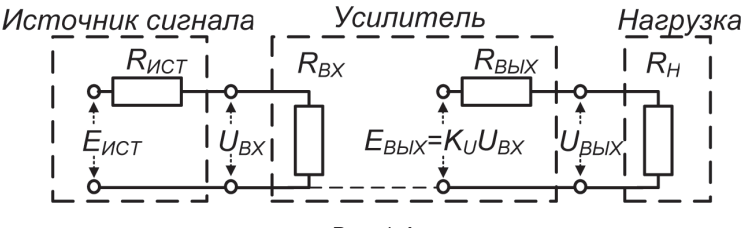

Рис. 1.4

Способность входной цепи усилителя нагружать источник сигнала отражается на схеме входным сопротивлением усилителя  $R_{\text{ax}}$ . Со стороны выходных зажимов усилитель чаще всего представляется источником ЭДС,  $E_{BbIX}$ , зависящей от величины  $U_{BX}$ , и внутренним сопротивлением усилителя  $R_{\text{BBIX}}$ .

В редких случаях выходная цепь усилителя может быть изображена в виде источника тока  $I_{\text{gax}}$ , зависящего от входного сигнала, с параллельно включенным сопротивлением  $R_{\text{BbIX}}$ .

Как видно по рис. 1.4, при усилении действуют два основных контура передачи электроэнергии: от источника сигнала к входной цепи усилителя и от усилителя к нагрузке. При этом в зависимости от соотношения сопротивлений каждого контура можно выделить (часто условно) три режима работы по входу и выходу:

- токовый (при  $R_{\rm N} >> R_{\rm BX}$ ,  $R_{\rm BbIX} >> R_{\rm H}$ ),
- потенциальный  $(R_{\textit{H}} << R_{\textit{BX}}, R_{\textit{BLX}} << R_{\textit{H}}),$
- МОЩНОСТНОЙ  $(R_H \approx R_{BX}, R_{BLX} \approx R_H)$ .

Соответственно, различают усилители тока, напряжения, мощности и комбинированные усилители.

В реальном усилителе входная и выходная цепь взаимосвязаны. В простейшем случае они имеют один объединенный (общий) вывод, показанный на рис. 1.4 пунктиром. Наличие подобной общей точки у входного и выходного сигналов облегчает построение многокаскадных устройств обработки информации.

В более сложных случаях взаимосвязь организуют путем передачи части энергии с выхода на вход в виде так называемой обратной связи (ОС). ОС играет очень большую роль в работе усилителя и существенно влияет на его характеристики. Передачу энергии при введении ОС в усилителе осуществляет четырехполюсник, выполняемый чаще всего на основе резисторов (но не обязательно).

#### 1.1.2. Разновидности обратной связи

В усилителях используют два основных вида ОС - по току и по напряжению, в зависимости от рода сигнала на входе звена ОС. С учетом двойственности режима работы входной и выходной цепей можно реализовать четыре основные схемы введения ОС в усилителях (рис. 1.5).

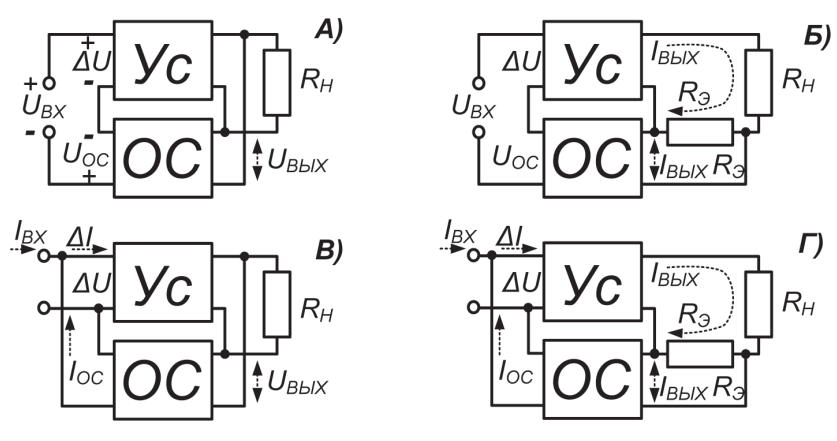

Рис. 1.5

Нетрудно видеть, что в схемах  $A$ ) и  $B$ ) в цепь ОС поступает напряжение UBbLX, поэтому говорят, что действует ОС по напряжению. В схемах **Б**) и Г) в цепь ОС поступает сигнал с эталонного резистора  $R_{3}$ , выполняющего роль датчика тока. Этот сигнал  $(I_{\text{BAX}}R_{3})$  пропорционален выходному току.

Поэтому говорят, что в схеме действует ОС по току.

С другой стороны, схемы различаются способами введения ОС во входную цепь. Так, схемы А) и Б) используют потенциальный режим объединения сигналов – суммируются напряжения  $U_{\text{ax}}$  и  $U_{\text{oc}}$ , соединенные последовательно. Отсюда следует термин - последовательная ОС.

В схемах В) и Г) суммируются токи, причем источники сигналов включены параллельно. Поэтому эти схемы принято называть усилителями с параллельной ОС.

Очевидно, что действие ОС будет зависеть от полярности сигнала на выходе звена ОС. Если сигнал ОС добавляется ко входному и происходит увеличение сигнала  $\Delta U$ , поступающего на усилитель, то говорят о положительной ОС (ПОС). В противном случае, когда сигнал ОС вычитается из входного, в схеме действует отрицательная ОС (ООС).

#### 1.1.3. Коэффициент усиления для положительной ОС

Рассмотрим влияние ОС на коэффициент усиления на примере схемы А) рис. 1.5, предположив, что в ней (согласно проставленной полярности напряжений) действует положительная ОС, то есть сигнал ОС добавляется к входному:

$$
\Delta U = U_{\text{BX}} + U_{\text{OC}}.\tag{1.2}
$$

В этой формуле  $\Delta U$  и  $U_{oc}$  можно выразить через значение  $U_{\text{BBX}}$ , чтобы найти зависимость выходного напряжения от входного. Используя формулу (1.1) и учитывая, что входным напряжением для усилителя является  $\Delta U$ , можно записать для нашего случая коэффициент усиления усилителя:

$$
K = U_{\text{BBIX}} / \Delta U \tag{1.3}
$$

и найти из этой формулы

$$
\Delta U = U_{\text{BLX}} / K. \tag{1.4}
$$

Звено ОС имеет свой коэффициент передачи, равный отношению напряжений:

$$
\beta = U_{oc}/U_{\text{BBX}}.\tag{1.5}
$$

Отсюла

$$
U_{oc} = \beta U_{\text{BBIX}}.\tag{1.6}
$$

Подставим в (1.2) значения  $\Delta U$  из (1.4) и  $U_{ac}$  из (1.6) и решим получившееся уравнение относительно  $U_{\text{BAIX}}$ . Затем результат поделим на  $U_{BX}$  и найдем коэффициент усиления схемы с учетом действия положительной ОС:

$$
K_{\text{HOC}} = \frac{U_{\text{BMX}}}{U_{\text{BX}}} = \frac{K}{1 - K\beta}.
$$
\n(1.7)

Произведение КВ, характеризующее глубину ОС, существенно влияет на усиление. При К $\beta$ , отличном от нуля, значение  $K_{\text{moc}}$ , как видно из формулы (1.7), получается большим К. Причем по мере приближения величины К $\beta$  к единице усиление резко возрастает, и при  $K\beta = 1$  коэффициент  $K_{\text{moc}}$  должен быть бесконечным, но при этом усилитель превращается в генератор (см. п. 1.1.6) и перестает усиливать сигнал.

Поэтому, несмотря на то что при введении ПОС коэффициент усиления увеличивается, положительная ОС имеет ограниченное применение в линейных схемах из-за присущих ей нестабильности, склонности к неустойчивой работе и самопроизвольной генерации колебаний. Указанное, впрочем, не исключает использования ПОС в генераторах, цифровых и пороговых схемах.

В усилительных схемах с линейными характеристиками применяется в основном ООС, имеющая ряд ценных свойств и в первую очередь повышенную стабильность параметров.

#### 1.1.4. Коэффициент усиления для отрицательной ОС

Коэффициент усиления с учетом действия ООС, которая отличается от положительной ОС полярностью  $U_{oc}$ , можно получить формально, сменив знак плюс на минус при  $\beta$  в формуле (1.7). Тогда

$$
K_{ooc} = \frac{U_{bbX}}{U_{BX}} = \frac{K}{1 + K\beta}.
$$
\n(1.8)

Вследствие действия ООС коэффициент усиления  $K_{\text{ooc}}$ , как видно из формулы (1.8), уменьшается, так как знаменатель дроби больше единицы, и  $K_{\text{OOC}}$ , таким образом, всегда меньше К. Но уменьшается и его нестабильность, что особенно заметно при К $\beta$  >> 1. Чтобы доказать это, используют другую форму записи для  $K_{ooc}$ , которую получают, умножив и поделив значение  $K_{\text{occ}}$  на  $\beta$ :

$$
K_{ooc} = \frac{U_{\text{BbIX}}}{U_{\text{BX}}} = \frac{K}{1 + K\beta} = \frac{1}{\beta} \cdot \frac{K\beta}{1 + K\beta}.
$$
\n(1.9)

Из этой формулы видно, что при К $\beta \gg 1$  дробь практически превращается в единицу и коэффициент  $K_{\text{00C}}$ , рассчитываемый по упрощенной формуле

$$
K_{ooc} \approx 1/\beta,\tag{1.10}
$$

оказывается практически не зависящим от свойств усилителя (значения  $K$ ), а определяется величиной  $\beta$ , то есть свойствами звена ООС, которые сравнительно легко застабилизировать, выполнив, например, звено ООС из высокоточных и термостабильных резисторов.

#### 1.1.5. Общие свойства отрицательной ОС

Не останавливаясь на подробном изучении влияния ООС на характеристики усилителя, что при необходимости можно найти в литературе [1], отметим некоторые ценные свойства ООС.

В первую очередь ООС влияет на входное и выходное сопротивления усилителя. В дальнейшем (см. главу 2) будет показано, что наличие последовательной ООС приводит к увеличению  $R_{\text{BX}}$ , а параллельной ОС уменьшает его. В результате входной потенпиальный контур (схемы  $\bf{A}$ ) и  $\bf{B}$ ) на рис. 1.5) переводится в режим, близкий к холостому ходу, а входной токовый (схемы В)  $\pi(\Gamma)$ ) – к короткому замыканию, что способствует в обоих случаях более точной передаче информационного сигнала во входной иепи.

Аналогичное улучшение происходит и в выходном контуре усилителя. Выходное сопротивление усилителя с ООС по напряжению уменьшается [1], то есть выходная цепь приближается по своим свойствам к идеализированному источнику напряжения. А для случаев ООС по току значение RBBLX, наоборот, увеличивается, и усилитель можно рассматривать со стороны выходных зажимов как идеализированный источник тока.

При введении в усилитель ООС происходит также уменьшение в  $(1 + K\beta)$  раз нелинейных, частотных и фазовых искажений [1].

#### 1.1.6. Самовозбуждение усилителя

Важно также отметить, что существует опасность самовозбуждения усилителя из-за превращения при определенных условиях отрицательной ОС в положительную. Одной из причин этого является инерционность транзисторов усилителя, которая приводит к возникновению дополнительного фазового сдвига сигналов.

Для пояснения этого явления рассмотрим векторы напряжений  $U_{\text{BX}}$  и  $U_{\text{OC}}$ , которые для случая ООС должны вычитаться, и поэтому на рис. 1.6 они направлены в разные стороны.

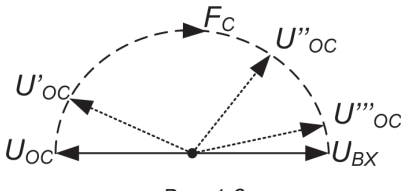

Рис. 1.6

Однако транзисторы в усилителе являются инерционными элементами и на высоких частотах вносят отстающий фазовый сдвиг, сказывающийся на отклонении  $U'_{oc}$  от первоначального вектора  $U_{oc}$ . Чем больше частота сигнала  $F_c$ , тем больше угол, на который отстают сигналы ОС, и соответствующий вектор  $U''_{0c}$  будет по мере увеличения частоты приближаться к вектору  $U_{\text{ax}}$ .

И на какой-то лостаточно высокой частоте (сотни кГц или елиницы МГц) сигнал U". вместо того чтобы вычитаться из входного, станет суммироваться с ним. Это означает, что в усилителе будет действовать ПОС на высокой частоте, которая, в принципе, может превратить усилитель в генератор. При этом существует опасность возникновения самопроизвольных колебаний, искажающих информанионный сигнал.

#### 1.1.7. Методы срыва генерации

Для устранения (срыва) такой генерации применяют различные RC-цепочки, включаемые в цепь усиления. Чаще всего используют цепочки одного из двух типов.

Дифференцирующие цепи служат для создания опережающего фазового сдвига, компенсирующего отстающий сдвиг транзисторов. Однако при этом не всегда удается правильно подобрать параметры такой цепочки, так как свойства транзисторов внутри усилителя бывают неизвестны.

Большее применение получили цепочки интегрирующего типа, которые, не внося существенного дополнительного фазового слвига. именьшают величини КВ на высоких частотах до значения, меньшего единицы (см. формулу (1.7)), и устраняют тем самым возможность генерации.

Поэтому при использовании корректирующих цепочек следует помнить, что они в большинстве случаев ухудшают частотные свойства усилителей (см. п. 1.4.6) и лучше бы обойтись без них, особенно при малой глубине ООС, когда опасность самовозбуждения невелика. На практике для каждого ИОУ в справочниках приведены стандартные корректирующие цепочки, зависящие от особенностей микросхемы и используемой глубины ООС.

#### 1.1.8. Основные требования к усилительным каскадам

Для обеспечения большого коэффициента усиления обычно используют усилитель, состоящий из отдельных каскадов (рис. 1.7), выполненных, например, на одиночных транзисторах. Причем требования к отдельным каскадам зависят от расположения каскада в усилительной цепочке. Например, самый первый (входной) каскад определяет входное сопротивление усилителя, а последний каскад - его выходное сопротивление.

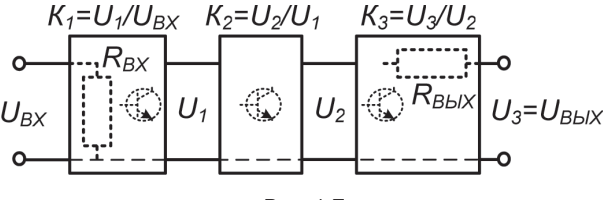

Рис. 1.7

Главный параметр многокаскадного усилителя - коэффициент усиления - легко найти, учитывая, что выходное напряжение отдельного каскада больше входного в коэффициент усиления раз. Поэтому можно записать

$$
U_{B\text{bIX}} = U_3 = K_3 U_2 = K_3 K_2 U_1 = K_3 K_2 K_1 U_{BX} \tag{1.11}
$$

и, поделив полученное выражение на  $U_{BX}$ , найти

$$
K = U_{\text{BbIX}} / U_{\text{BX}} = K_3 K_2 K_1. \tag{1.12}
$$

То есть коэффициент усиления многокаскадного усилителя равен произведению коэффициентов усиления отдельных каскадов.

#### 1.2. Параметры усилительного каскада

#### 1.2.1. Схемы включения транзисторов

Существуют три основные схемы включения биполярного транзистора - с общей базой (ОБ), с общим эмиттером (ОЭ) и с общим коллектором (ОК). Они отличаются электродом, подключенным к общей точке, а также входными и выходными токами.

Схема с ОБ (рис. 1.8) имеет самые лучшие частотные характеристики, но меньший коэффициент усиления, и поэтому ее используют в основном в специализированных высокочастотных усилителях, которые здесь не рассматриваются.

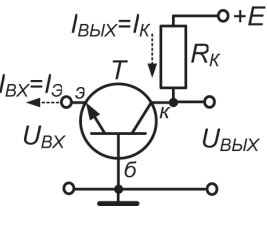

Рис. 1.8

Ниже описаны основные свойства схемы с ОЭ (рис. 1.9), которая отличается наибольшим коэффициентом усиления по напряжению, и схемы с ОК (рис. 1.10), которая хотя и имеет коэффициент, близкий к единице, но обладает большим входным и малым выходным сопротивлениями, что оказывается полезным во многих случаях.

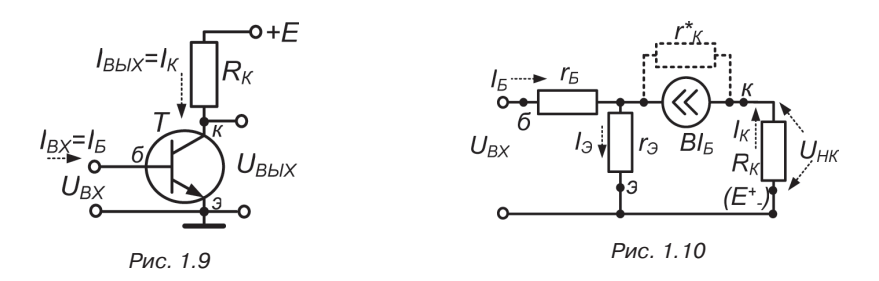

Полезно также помнить, что схема с ОЭ, как и логический ключ с ОЭ, инвертирует фазу входного сигнала, а схема с ОК (эмиттерный повторитель) - нет.

В усилителях могут также применяться и полевые транзисторы, схемы включения которых подобны указанным с точностью до именования электродов. Но для упрощения в данном пособии каскады на полевых транзисторах не рассматриваются, потому что практические выводы, сделанные ниже для каскадов на биполярных транзисторах, в основном (кроме, естественно, входного сопротивления) могут быть расширены и на каскады на полевых.

#### 1.2.2. Эквивалентная схема усилительного каскада с ОЭ

Транзистор имеет нелинейные характеристики, поэтому для упрощения расчетов его стараются заменить линейными элементами. В усилительном режиме изменения токов и напряжений обычно невелики, поэтому при анализе пользуются малосигнальными схемами замещения, одну из которых (Т-образную [2]) используем для перехода от принципиальной схемы с ОЭ (рис. 1.9) к эквивалентной схеме усилительного каскада с ОЭ, представленной на рис. 1.10.

Усилительные свойства транзистора отражены на рис. 1.10 наличием источника тока, величина которого в В раз больше базового тока  $I<sub>6</sub>$ , где  $B$  – коэффициент усиления транзистора на низких частотах.

Когда параметры транзистора определяются как у четырехполюсника, вместо коэффициента усиления В используют коэффициент передачи  $h_{219}$  [1].

Инерционностью транзистора и эффектом модуляции ширины базы (то есть выходным сопротивлением транзистора) для простоты пренебрежем.

Кроме того, в схеме замещения транзистора учитываются объемное сопротивление базового слоя  $r<sub>g</sub>$  и динамическое сопротивление эмиттерного перехода  $r_3$ , которое зависит от эмиттерного тока  $I_3$  и рассчитывается по формуле [2]:

$$
r_3 = \varphi_T/I_3,\tag{1.13}
$$

где  $\varphi_T$  – температурный потенциал, при комнатной температуре примерно равный 25 мВ.

Для простоты в эквивалентной схеме не будем учитывать нагрузку каскада и цепи, задающие режим работы, то есть, кроме транзистора, в эквивалентной схеме каскада будет только внешний

резистор  $R_{K}$ . Отметим также, что для переменных составляющих постоянное напряжение питания  $E$  (на рис. 1.10 показано в скобках) представляется перемычкой.

#### 1.2.3. Входное сопротивление схемы с ОЭ

Обычно при определении сопротивления используют закон Ома, который для входного контура (рис. 1.10) можно записать в виде:

$$
R_{BX} = U_{BX}/I_{BX} = (I_B r_B + I_3 r_3)/I_B = r_B + r_3 I_3/I_B.
$$
\n(1.14)

Считая, что  $I_3/I_5 \approx B + 1$  (хотя эта оценка несколько завышена  $[2]$ ), получим:

$$
R_{BX} \approx r_E + r_0(B+1). \tag{1.15}
$$

Это компактное уравнение удобно для запоминания и практических оценок. Например, пусть  $r_s = 100$  Ом, а  $B = 50$ . Для расчета  $r_a$  по формуле (1.13) примем ток  $I_2 = 1$  мА. Тогда  $r_2 = \varphi_T/I_2 = 25 \cdot 10^{-3}/10^{-3} =$ = 25 Ом и можно оценить  $R_{nx}$  = 100 + 25.51 = 1375 Ом.

Этот числовой пример позволяет сделать вывод: входное сопротивление схемы с ОЭ имеет величину около тысячи Ом, зависит от величины r и в конечном счете от тока / a.

#### 1.2.4. Коэффициент усиления напряжения для схемы с ОЭ

Он определяется, как известно, отношением выходного сигнала к входному. Для схемы с ОЭ (рис. 1.10)  $U_{BDX} = U_{HK} = I_K R_{HK}$ , а  $U_{BX} = I_B R_{BX}$ , тогда

$$
K_{03} = U_{HK}/U_{BX} = I_K R_{HK}/I_B R_{BX} = BR_{HK}/R_{BX}.
$$
\n(1.16)

Оценим численно величину  $K_{0.9}$  для схемы с ОЭ, используя из предыдущего примера значения  $B = 50$  и  $R_{BX} = 1375$  Ом. Тогда, считая  $R_{K}$  = 10 кОм, получим  $K_{0.9}$  = 50.10000 / 1375  $\approx$  364.

Вывод: одиночный каскад с ОЭ может усиливать сигнал в десятки и даже в сотни раз, причем коэффициент усиления зависит от сопротивления нагрузки. Но с ее увеличением возрастает роль не учитываемого в данном случае выходного сопротивления транзистора, которое приводит к уменьшению коэффициента усиления каскада по току. Поэтому существует [2] предельно возможный коэффициент усиления, однако он обеспечивается за счет существенного усложнения принципиальной схемы одиночного каскада.

#### 1.2.5. Выходное сопротивление схемы с ОЭ

При его определении считают, что  $U_{\text{av}} = 0$ , а значит, и  $I_{\text{g}} = 0$ . Тогда источник тока в схеме рис. 1.10 будет нулевым и эквивалентным разрыву. Из этих рассуждений следует [2], что выходное сопротивление

 $R_{\scriptscriptstyle R K K \alpha} \approx R_{\scriptscriptstyle K}$  $(1.17)$ 

В этой формуле не учтено шунтирующее влияние выходного сопротивления транзистора, но оно в реальных случаях незначительно.

Вывод: выходное сопротивление каскада с ОЭ зависит от внешнего сопротивления  $R_k$  и имеет поэтому в большинстве случаев значительную величину, что является одним из недостатков такой схемы.

#### 1.2.6. Схема и входное сопротивление ЭМИТТЕРНОГО ПОВТОРИТЕЛЯ

Каскад с ОК (рис. 1.11), чаще называемый эмиттерным повторителем, можно заменить для малых приращений сигналов его линейной эквивалентной схемой. В этой схеме (рис. 1.12), как и прежде, напряжение питания  $E$  для приращений представляется перемычкой, поэтому коллектор транзистора является общим электродом для входного и выходного сигналов, что определяет название каскада  $c$  OK.

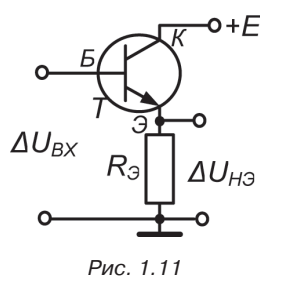

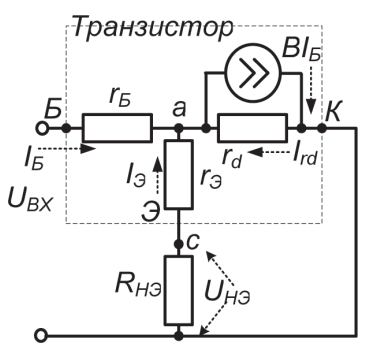

Рис. 1.12

По аналогии с п. 1.2.3 можно записать закон Ома для входного контура рис. 1.12 и получить:

$$
R_{\text{BXan}} = r_{\text{B}} + (R_3 + r_3)I_3/I_{\text{B}} \approx (R_3 + r_3)(B + 1). \tag{1.18}
$$

Численная оценка входного сопротивления для эмиттерного повторителя при  $R_2 = 10$  кОм,  $r_2 = 25$  Ом,  $B = 50$  дает значение  $R_{\text{av}} =$  $= (10000 + 25)51 \approx 511 \text{ kO}$ M.

Вывод: отсюда следует, что входное сопротивление эмиттерного повторителя имеет величину в сотни тысяч Ом (то есть значительно больше значения  $R_{\text{Bxo}}$  для схемы с ОЭ) и зависит от величины  $R_{3}$ . Последняя зависимость может натолкнуть на мысль, что, увеличивая бесконечно  $R_{\rm a}$ , можно получить огромное  $R_{\rm BX20}$ . Однако при таком рассуждении не учитывается, что с ростом  $R_3$  одновременно падает коэффициент усиления каскада по току, и поэтому существует [2] некоторое предельное значение входного сопротивления эмиттерного повторителя, равное примерно выходному сопротивлению транзистора  $r_{\kappa}$ .

#### 1.2.7. Коэффициент усиления ЭМИТТЕРНОГО ПОВТОРИТЕЛЯ

Определяется аналогично коэффициенту для схемы с ОЭ (см. п. 1.2.4) с учетом того, что в схеме (рис. 1.12) напряжения определяются по закону Ома, то есть  $U_{H2} = I_2 R_2$  и  $U_{BX} = I_B R_{BX}$ . Тогда

$$
K_{\partial I} = U_{H\partial}/U_{BX} = I_{\partial}R_{\partial}/I_{B}R_{BX} = (B+1)R_{\partial}/R_{BX}.
$$
 (1.19)

Подставляя приближенное значение  $R_{\text{ax}}$ из (1.18) и проводя простейшие преобразования, запишем коэффициент усиления для эмиттерного повторителя в виде

$$
K_{\mathcal{I}} \approx 1/(1 + r_{\mathcal{I}}/R_{\mathcal{I}}). \tag{1.20}
$$

Далее, разлагая дробь в степенной ряд и ограничиваясь линейным членом, можно получить приближенное, но достаточно верное соотношение:

$$
K_{\partial I} \approx 1 - r_{\partial}/R_{\partial}.\tag{1.21}
$$

Из этого уравнения следует, что коэффициент передачи эмиттерного повторителя весьма близок к единице, что оправдывает применение термина «повторитель» вместо термина «схема с ОК».

Например, при  $r_2 = 25$  Ом,  $R_2 = 10$  кОм, получаем  $K_{20} = 1 - 25/10^4$  $= 0.9975$ . Или, иными словами, погрешность передачи сигнала в данном примере не превышает 0,25%. Причем при необходимости эту погрешность можно уменьшить за счет увеличения  $R_3$ , но в любом случае коэффициент  $K_{3H}$  останется меньшим единицы.

Поэтому эмиттерный повторитель применяют в основном как согласующий каскад с большим входным сопротивлением и, как показано ниже, малым выходным сопротивлением.

#### 1.2.8. Выходное сопротивление эмиттерного повторителя

При определении  $R_{bbX,m}$  будем полагать входной сигнал отсутствующим, однако влияние источника сигнала учтем, введя в эквивалентную схему (рис. 1.13) его внутреннее сопротивление  $R_{\mu}$ .

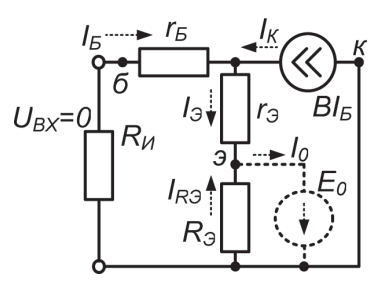

Рис. 1.13

Мысленно подключим к выходным зажимам эквивалентной схемы пробный источник напряжения  $E_0$  (на рис. 1.13 показан пунктиром). Тогда, используя закон Ома, можно записать:

$$
R_{\text{BLXən}} = E_0/I_0 = E_0/(I_{R3} + I_3). \tag{1.22}
$$

Далее, поделив числитель и знаменатель дроби на  $E_0$ , выражение (1.22) можно представить в виде:

$$
R_{BBIXsn} = 1/(I_{R3}/E_0 + I_3/E_0) = 1/(1/R_3 + 1/R_{T3}).
$$
\n(1.23)

Таким образом, видно, что выходное сопротивление эмиттерного повторителя равно параллельному соединению сопротивления  $R_{\alpha}$ и выходного сопротивления транзистора со стороны эмиттера  $R_{\tau_2}$ , причем в большинстве практических случаев  $R_3 > R_{\tau 3}$ .

Поэтому

$$
R_{\text{BLXən}} \approx R_{\text{T3}} = E_0/I_3. \tag{1.24}
$$

Конец ознакомительного фрагмента. Приобрести книгу можно в интернет-магазине «Электронный универс» [e-Univers.ru](https://e-univers.ru/catalog/T0009334/)